#### **PRUEBA DE ACCESO (LOGSE)**

## **UNIVERSIDAD DEL PAÍS VASCO**

#### **JUNIO – 2016**

#### (RESUELTOS por Antonio Menguiano)

MATEMÁTICAS II Tiempo máximo: 1 horas y 30 minutos

Se valorará el planteamiento correcto, tango global como de cada una de las partes, si las hubiere. No se tomarán en consideración errores numéricos, de cálculo, etc., siempre que no sean de tipo conceptual. Las ideas, gráficos, presentaciones, esquemas, etc., que ayuden a visualizar mejor el problema y su solución se valorarán positivamente. Se valorará la buena presentación del examen. atorar el planteamento correcto, tango guova como de casa una de ras<br>
ubiere. No se tomarán en consideración errores numéricos, de cálculo, el<br>
upe no sean de tipo conceptual. Las ideas, gráficos, presentaciones, esquer<br>

#### OPCIÓN A

1º) Discute el sistema  $x + 2y - z = 2$  $x + (1 + b)y - bz = 2b$  $x + by + (1 + b)z = 1$ según los valores del parámetro b

----------

(NO es necesario resolverlo en ningún caso).

Las matrices de coeficientes y ampliada son las siguientes:

$$
A = \begin{pmatrix} 1 & 2 & -1 \\ 1 & 1+b & -b \\ 1 & b & 1+b \end{pmatrix} y A' = \begin{pmatrix} 1 & 2 & -1 & 2 \\ 1 & 1+b & -b & 2b \\ 1 & b & 1+b & 1 \end{pmatrix}.
$$

El rango de la matriz de coeficientes en función del parámetro  $b$  es el siguiente:

$$
|A'| = \begin{vmatrix} 1 & 2 & -1 \\ 1 & 1+b & -b \\ 1 & b & 1+b \end{vmatrix} = (1+b)^2 - b - 2b + (1+b) + b^2 - 2(1+b) =
$$
  
= b<sup>2</sup> + 2b + 1 - 3b - (1+b) + b<sup>2</sup> = 2b<sup>2</sup> - b + 1 - 1 - b = 2b<sup>2</sup> - 2b =

$$
= 2b(b-1) = 0 \Rightarrow b_1 = 0, b_2 = 1.
$$

$$
Para\ {b \neq 0 \atop b \neq 1} \Rightarrow Range A = Rang A' = 3 = n^{\circ} incóg \Rightarrow S.C.D.
$$

$$
Para\ b = 0 \text{ es } A' = \begin{pmatrix} 1 & 2 & -1 & 2 \\ 1 & 1 & 0 & 0 \\ 1 & 0 & 1 & 1 \end{pmatrix} \Rightarrow Rang\ A' \Rightarrow \{C_1, C_2, C_4\} \Rightarrow
$$
  
\n
$$
\Rightarrow \begin{vmatrix} 1 & 2 & 2 \\ 1 & 1 & 0 \\ 1 & 0 & 1 \end{vmatrix} = 1 - 2 - 2 = 1 \neq 0 \Rightarrow Rang\ A' = 3.
$$
  
\n
$$
Para\ b = 0 \Rightarrow Rang\ A = 2; \text{ Rang } A' = 3 \Rightarrow \text{ Sistema incomparable}
$$
  
\n
$$
Para\ b = 1 \text{ es } A' = \begin{pmatrix} 1 & 2 & -1 & 2 \\ 1 & 2 & -1 & 2 \\ 1 & 1 & 2 & 1 \end{pmatrix} \Rightarrow \{F_1 = F_2\} \Rightarrow Rang\ A' = 2.
$$
  
\n
$$
Para\ b = 1 \Rightarrow Rang\ A = Rang\ A' = 2 < n^2 \text{ incóg.} \Rightarrow S.C.I.
$$
  
\n
$$
****
$$

 $2^{\circ}$ ) Determinar el plano  $\pi$  que pasa por el origen de coordenadas, es paralelo a la recta  $r \equiv \frac{x-1}{1}$  $\frac{-1}{1} = \frac{y-1}{-1}$  $\frac{z-1}{-1} = \frac{z-1}{1}$ 2 y también es paralelo a la recta s que pasa por los siguientes puntos:  $A(0,1,1)$  y  $B(1,1,0)$ .

----------

Un vector director de r es  $\overrightarrow{v_r} = (1, -1, 1)$ .

Un vector director de s es  $\overrightarrow{v_s} = AB = [B - A] = (1, 0, -1)$ .

La expresión general del plano  $\pi$  pedido es la siguiente:

$$
\pi(0; \overrightarrow{v_r}, \overrightarrow{v_s}) \equiv \begin{vmatrix} x & y & z \\ 1 & -1 & 1 \\ 1 & 0 & -1 \end{vmatrix} = x + y + z + y = 0.
$$

3<sup>o</sup>) Estudia los intervalos de crecimiento y decrecimiento de la función  $y = f(x) =$  $x^3$  $x^2 - 4$ y calcula cuáles son sus máximos y sus mínimos.

----------

El dominio de la función 
$$
y = \frac{x^3}{x^2 - 4}
$$
 es  $D(y) \Rightarrow R - \{2, -2\}$ .

Por ser  $y = f(x) = -f(-x)$ , la función es simétrica con respecto al origen.

 Una función es creciente o decreciente cuando su primera derivada es positiva o negativa, respectivamente.

negativa, respective reference estimate can also be written to the  
negative, respective estimate, 
$$
f'(x) = \frac{3x^2 \cdot (x^2 - 4)^{-2}}{(x^2 - 4)^2} = \frac{3x^4 - 12x^2 - 2x^4}{(x^2 - 4)^2} = \frac{x^4 - 12x^2}{(x^2 - 4)^2} = \frac{x^2(x^2 - 12)}{(x^2 - 4)^2}.
$$

$$
f'(x) = 0 \Rightarrow \frac{x^2(x^2 - 12)}{(x^2 - 4)^2} = 0; \ x^2(x^2 - 12) = 0 \Rightarrow x_1 = 0, \ x^2 - 12 = 0;
$$

$$
x = \pm \sqrt{12} = \pm 2\sqrt{3} \Rightarrow x_2 = -2\sqrt{3}, x_3 = 2\sqrt{3}.
$$
Teniendo en cuanta el dominio de la función, los períodos de crecimiento  
reccimiento son los siguientes:
$$
\frac{Crecimiento: f'(x) > 0 \Rightarrow x\epsilon(-\infty, -2\sqrt{3}) \cup (2\sqrt{3}, +\infty)}{2\sqrt{3} \cdot 2}.
$$
Para que una función tenga un máxima o mínimo relativo en un punto es  
ción necesaria que se anule su derivada en ese punto. Esta condición necesaria  
surficiente; para que exista el máxima o mínimo es necesario que no se anule la se  
derivada en ese punto para el valor que anula la primera derivada. Para diferenciar los máximos de los mínimos se recurre a la segunda de  
se as positiva para el valor que anula la primera, se trata de un mínimo y, si es ne  
de la un máximo para el valor que anula la primera, se trata de un mínimo y, si es ne

 Teniendo en cuanta el dominio de la función, los periodos de crecimiento y decrecimiento son los siguientes:

*Crecimiento: f'(x)* > 0 
$$
\Rightarrow
$$
  $x\epsilon(-\infty, -2\sqrt{3}) \cup (2\sqrt{3}, +\infty)$ .  
*Decrecimiento: f'(x)* < 0  $\Rightarrow$   $x\epsilon(-2\sqrt{3}, -2) \cup (-2, 2) \cup (2, 2\sqrt{3})$ .

 Para que una función tenga un máximo o mínimo relativo en un punto es condición necesaria que se anule su derivada en ese punto. Esta condición necesaria no es suficiente; para que exista el máximo o mínimo es necesario que no se anule la segunda derivada en ese punto para el valor que anula la primera derivada.

 Para diferenciar los máximos de los mínimos se recurre a la segunda derivada; se es positiva para el valor que anula la primera, se trata de un mínimo y, si es negativa, de un máximo.

$$
f''(x) = \frac{(4x^3 - 24x) \cdot (x^2 - 4)^2 - x^2 (x^2 - 12)[2 \cdot (x^2 - 4) \cdot 2x]}{(x^2 - 4)^4} = \frac{(4x^3 - 24x)(x^2 - 4) - 4x^3 (x^2 - 12)}{(x^2 - 4)^3} =
$$

$$
= \frac{4x^5 - 16x^3 - 24x^3 + 96x - 4x^5 + 48x^3}{(x^2 - 4)^3} = \frac{8x^3 + 96x}{(x^2 - 4)^3} = \frac{8x(x^2 + 12)}{(x^2 - 4)^3}.
$$

$$
f''(0) = 0 \Rightarrow \text{No hay ni máxima ni mímino para } x = 0.
$$

Para x = 0 existe un punto de inflexión.

$$
f''(-2\sqrt{3}) = \frac{-16\sqrt{3}\cdot(12+12)}{(12-4)^3} < 0 \Rightarrow M\acute{a}ximo \; relative \; para \; x = -2\sqrt{3}.
$$

$$
f(-2\sqrt{3}) = \frac{(-2\sqrt{3})^3}{12-4} = \frac{-24\sqrt{3}}{8} = -3\sqrt{3} \Rightarrow \text{ Máximo: } P(-2\sqrt{3}, -3\sqrt{3}).
$$

Por simetría con respecto al origen: *Mínimo*:  $Q(2\sqrt{3}, 3\sqrt{3})$ .

4°) Dibujar el recinto encerrado entre las gráfica de las funciones  $f(x) = x^2 - 4x + 3$  $y g(x) = -x + 3$  y calcular el área de dicho recinto.

----------

 Los puntos de corte de la curva y la recta son los siguientes:

$$
x^{2} - 4x + 3 = -x + 3; \ x^{2} - 3x = 0;
$$
  

$$
x(x - 3) = 0 \Rightarrow \begin{cases} x_{1} = 0 \rightarrow A(0, 3) \\ x_{2} = 3 \rightarrow B(3, 0) \end{cases}
$$

El vértice de la parábola  $f(x) = x^2 - 4x + 3$ es el siguiente:

 $x_2 = 3 \rightarrow B(3, 0)$ 

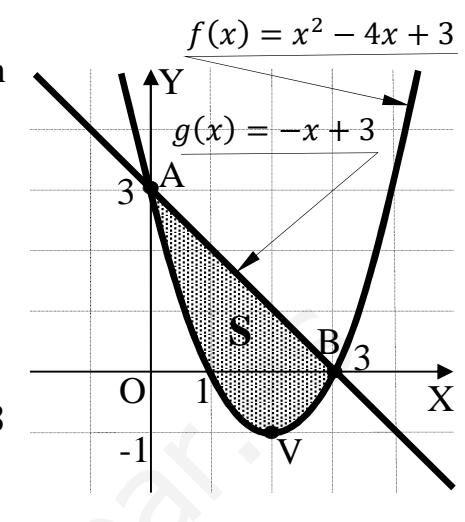

$$
f'(x) = 2x - 4 = 0 \to x = 2 \Rightarrow V(2, -1).
$$

La representación gráfica, aproximada, de la situación es la que indica la figura.

De la observación de la figura se deduce la superficie S a calcular, que es:

$$
-3 = 0 \Rightarrow {x_2 = 3 \Rightarrow B(3,0)}
$$
  
\nEl vértice de la parábola  $f(x) = x^2 - 4x + 3$   
\nsiguiente:  
\n
$$
f'(x) = 2x - 4 = 0 \Rightarrow x = 2 \Rightarrow V(2, -1).
$$
  
\nLa representación gráfica, aproximada, de la situación es la que indica la figura.  
\nDe la observación de la figura se deduce la superficie S a calcular, que es:  
\n
$$
S = \int_0^3 [(-x+3) - (x^2 - 4x + 3)]dx = \int_0^3 (-x^2 + 3x)dx = \left[-\frac{x^3}{3} + \frac{3x^2}{2}\right]_0^3 = \frac{3^3}{3} + \frac{3 \cdot 3^2}{2} = -9 + \frac{27}{2} = \frac{-18 + 27}{2} = \frac{9}{2}u^2 = 4.5 u^2.
$$
  
\n
$$
********
$$

$$
=-\frac{3^3}{3}+\frac{3\cdot3^2}{2}=-9+\frac{27}{2}=\frac{-18+27}{2}=\frac{9}{2}u^2=4.5u^2.
$$

5°) La siguiente serie está compuesta por los siguientes múltiplos consecutivos del número 5: 45, 50, 55, ....., 650, 655.

a) ¿Cuántos números componen la serie? b) ¿Cuál es su suma?

 $a)$ 

La serie: 45,50,55, ......., 650,655 es una progresión aritmética de las siguientes características:  $a_1 = 45$ ;  $a_n = 655$ ;  $d = 5$ . Se desconoce el número de términos.

----------

Siendo:  $a_n = a_1 + (n - 1) \cdot d \Rightarrow n = \frac{a_n - a_1}{d} + 1 = \frac{655 - 45}{5} + 1 = \frac{610}{5} + 1 =$  $= 122 + 1 = 123.$ 

# La serie la componen 123 números.

 $b)$ 

La suma de los términos de una progresión aritmética es:  $S_n = \frac{a_1 + a_n}{2} \cdot n$ .

 $S_{123} = \frac{a_1 + a_{123}}{2} \cdot 123 = \frac{45 + 655}{2} \cdot 123 = \frac{700}{2} \cdot 123 = 350 \cdot 123 = 43.050$ 

## La suma de los números de la serie es 43.050.

# **OPCIÓN B**

1°) Dada la matrix 
$$
A = \begin{pmatrix} a & -1 & -1 \\ 1 & a & 1 \\ a-2 & 2 & 2 \end{pmatrix}
$$
:

 $a)$  Encuentra los valores del parámetro  $a$  para que la matriz NO sea invertible.

b) En caso de existir, calcula la inversa de A para  $a = 2$ .

## $a)$ Una matriz no es invertible cuando su determinante es cero.

$$
|A| = \begin{vmatrix} a & -1 & -1 \\ 1 & a & 1 \\ a-2 & 2 & 2 \end{vmatrix} = 2a^2 - 2 - (a-2) + a(a-2) - 2a + 2 = 0;
$$
  

$$
2a^2 - a + 2 + a^2 - 2a - 2a = 0; \quad 3a^2 - 5a + 2 = 0; \quad a = \frac{5 \pm \sqrt{25 - 24}}{6} =
$$

----------

$$
=\frac{5\pm\sqrt{1}}{6}=\frac{5\pm1}{6}\Rightarrow a_1=\frac{2}{3}, a_2=1.
$$

La matrix A no es inversible para 
$$
a = \frac{2}{3} y
$$
 para  $a = 1$ .

 $b)$ 

Para 
$$
a = 2
$$
 la matrix es  $A = \begin{pmatrix} 2 & -1 & -1 \\ 1 & 2 & 1 \\ 0 & 2 & 2 \end{pmatrix}$ .

Se obtiene la matriz inversa de A por el método de Gauss-Jordan.

$$
(A|I) = \begin{pmatrix} 2 & -1 & -1 & 1 & 0 & 0 \\ 1 & 2 & 1 & 0 & 1 & 0 \\ 0 & 2 & 2 & 0 & 0 & 1 \end{pmatrix} \Rightarrow \{F_1 \leftrightarrow F_2\} \Rightarrow \begin{pmatrix} 1 & 2 & 1 & 0 & 1 & 0 \\ 2 & -1 & -1 & 1 & 0 & 0 \\ 0 & 2 & 2 & 0 & 0 & 1 \end{pmatrix} \Rightarrow
$$

$$
\Rightarrow \{F_2 \to F_2 - 2F_1\} \Rightarrow \begin{pmatrix} 1 & 2 & 1 & 0 \\ 0 & -5 & -3 & 1 \\ 0 & 2 & 2 & 0 \end{pmatrix} \Rightarrow \{F_2 \to -F_2\} \Rightarrow
$$

$$
\Rightarrow \begin{pmatrix} 1 & 2 & 1 & 0 & 1 & 0 \\ 0 & 5 & 3 & -1 & 2 & 0 \\ 0 & 2 & 2 & 0 & 0 & 1 \end{pmatrix} \Rightarrow \{F_2 \rightarrow F_2 - 2F_3\} \Rightarrow \begin{pmatrix} 1 & 2 & 1 & 0 & 1 & 0 \\ 0 & 1 & -1 & -1 & 2 & -2 \\ 0 & 2 & 2 & 0 & 0 & 1 \end{pmatrix} \Rightarrow
$$
  

$$
\Rightarrow \begin{pmatrix} F_1 \rightarrow F_1 - 2F_2 \\ F_3 \rightarrow F_3 - 2F_2 \end{pmatrix} \Rightarrow \begin{pmatrix} 1 & 0 & 3 & 2 & -3 & 4 \\ 0 & 1 & -1 & -1 & 2 & -2 \\ 0 & 0 & 4 & 2 & -4 & 5 \end{pmatrix} \Rightarrow \begin{pmatrix} F_3 \rightarrow \frac{1}{4}F_3 \\ F_3 \rightarrow \frac{1}{4}F_3 \end{pmatrix} \Rightarrow
$$

$$
\Rightarrow \begin{pmatrix} 1 & 0 & 3 & 2 & -3 & 4 \\ 0 & 1 & -1 & -1 & 2 & -2 \\ 0 & 0 & 1 & \frac{1}{2} & -1 & \frac{5}{4} \end{pmatrix} \Rightarrow \begin{pmatrix} F_1 \rightarrow F_1 - 3F_3 \\ F_2 \rightarrow F_2 + F_3 \end{pmatrix} \Rightarrow
$$

$$
\Rightarrow \begin{pmatrix} 1 & 0 & 0 & \frac{1}{2} & 0 & \frac{1}{4} \\ 0 & 1 & 0 & -\frac{1}{2} & 1 & -\frac{3}{4} \\ 0 & 0 & 1 & \frac{1}{2} & -1 & \frac{5}{4} \end{pmatrix} \Rightarrow A^{-1} = \begin{pmatrix} \frac{1}{2} & 0 & \frac{1}{4} \\ -\frac{1}{2} & 1 & -\frac{3}{4} \\ \frac{1}{2} & -1 & \frac{5}{4} \end{pmatrix}.
$$

Mary 10 October 2010 Bart CE

2°) Dado el plano:  $\pi \equiv x - 3y + 2z = 7$ :

a) Determinar el punto simétrico de  $P(3, -8, 4)$  respecto a dicho plano.

b) Calcular la distancia entre los dos puntos simétricos.

 $a)$ 

Un vector normal del plano  $\pi$  es  $\vec{n} = (1, -3, 2)$ .

La recta r que pasa por punto  $P(3, -8, 4)$  y es perpendicular al plano  $\pi$  tiene como vector director al vector normal del plano; su expresión dada por unas ecuaciones

----------

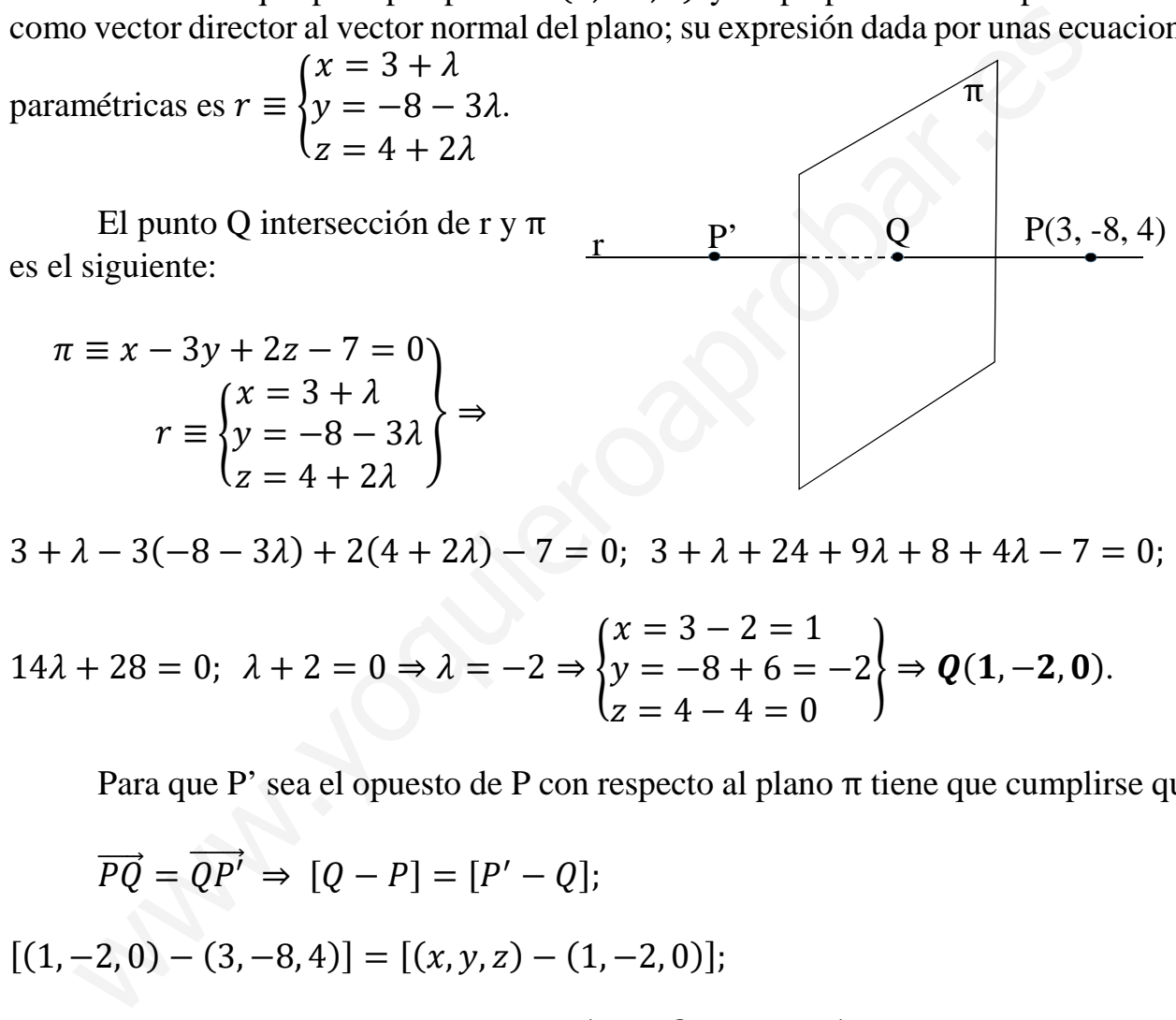

 $3 + \lambda - 3(-8 - 3\lambda) + 2(4 + 2\lambda) - 7 = 0; \ \ 3 + \lambda + 24 + 9\lambda + 8 + 4\lambda - 7 = 0;$ 

$$
14\lambda + 28 = 0; \ \lambda + 2 = 0 \Rightarrow \lambda = -2 \Rightarrow \begin{cases} x = 3 - 2 = 1 \\ y = -8 + 6 = -2 \\ z = 4 - 4 = 0 \end{cases} \Rightarrow \mathbf{Q(1, -2, 0)}.
$$

Para que P' sea el opuesto de P con respecto al plano π tiene que cumplirse que:

$$
\overrightarrow{PQ} = \overrightarrow{QP'} \Rightarrow [Q - P] = [P' - Q];
$$
  
\n
$$
[(1, -2, 0) - (3, -8, 4)] = [(x, y, z) - (1, -2, 0)];
$$
  
\n
$$
(-2, 6, -4) = (x - 1, y + 2, z) \Rightarrow \begin{cases} x - 1 = -2 \rightarrow x = -1 \\ y + 2 = 6 \rightarrow y = 4 \end{cases} \Rightarrow \frac{P'(-1, 4, -4)}{Y'}
$$
  
\nb)

$$
\overline{P'P} = \sqrt{(3+1)^2 + (4+8)^2 + (4+4)^2} = \sqrt{4^2 + 12^2 + 8^2} =
$$

 $=\sqrt{16 + 144 + 64} = \sqrt{224} = \sqrt{16 \cdot 14} \Rightarrow \overline{P'P} = 4\sqrt{14}$  unidades.

3°) Dada la función  $f(x) = Ax^3 + Bx^2 + C$ :

 Calcula los valores de A, B y C de manera que la función satisfaga las siguientes propiedades: pase por el punto  $O(0, 0)$  y tenga un máximo local en  $P(1, 2)$ .

b) Calcula todos los valores de la variable x en los que la gráfica de la función tiene tangente horizontal.

----------

 $a)$ 

Por pasar por el punto  $O(0, 0)$ :  $f(0) = 0 \Rightarrow \underline{C} = 0$ .

Por pasar por  $P(1, 2)$ :  $f(1) = 2 \Rightarrow A + B = 2$ . (1)

$$
f'(x) = 3Ax^2 + 2Bx.
$$

Por tener un máximo local en  $P(1, 2)$ :  $f'(1) = 0 \Rightarrow 3A + 2B = 0$ . (2)

Resolviendo el sistema formado por las ecuaciones (1) y (2):

$$
A + B = 2 \n\begin{cases} \n-2A - 2A = -4 \\
3A + 2B = 0\n\end{cases} \Rightarrow \underline{A = -4}; \underline{B = 6}.
$$

 $b)$ 

La función resulta:  $f(x) = -4x^3 + 6x^2$ .

 La pendiente de la tangente a una función en un punto es igual que el valor de la primera derivada de la función en ese punto; se debe tener en cuenta que una recta horizontal tiene de pendiente cero.

Por pasar por 
$$
P(1, 2)
$$
:  $f(1) = 2 \Rightarrow A + B = 2$ . (1)

\n
$$
f'(x) = 3Ax^{2} + 2Bx.
$$
\nPor tener un máxima local en  $P(1, 2)$ :  $f'(1) = 0 \Rightarrow 3A + 2B = 0$ . (2)

\nResolviendo el sistema formado por las ecuaciones (1) y (2):

\n
$$
A + B = 2 \Rightarrow -2A - 2A = -4 \Rightarrow A = -4; B = 6.
$$
\nLa función resulta:  $f(x) = -4x^{3} + 6x^{2}$ .

\nLa pendiente de la tangente a una función en un punto es igual que el valo era derivada de la función en ese punto; se debe tener en cuenta que una conta tiene de pendiente cero.

\n
$$
f'(x) = -12x^{2} + 12x.
$$
\n
$$
f'(x) = 0 \Rightarrow -12x^{2} + 12x = 0; -12x(x - 1) = 0 \Rightarrow x_{1} = 0, x_{2} = 1.
$$
\nLos puntos de tangente horizontal son los siguientes:

\n
$$
f(0) = 0 \Rightarrow \frac{O(0, 0)}{1} \quad f(1) = -4 + 6 = 2 \Rightarrow \frac{A(1, 2)}{1}.
$$

Los puntos de tangente horizontal son los siguientes:

$$
f(0) = 0 \Rightarrow 0(0,0).
$$
  $f(1) = -4 + 6 = 2 \Rightarrow A(1,2).$ 

4°) Resolver la integral:  $I = \int \frac{2x^2 + 5x - 1}{x(x^2 + x - 2)} \cdot dx$ .

$$
x^{2} + x - 2 = 0; \ x = \frac{-1 \pm \sqrt{1 + 8}}{2} = \frac{-1 \pm 3}{2} \Rightarrow x_{1} = -2, x_{2} = 1.
$$
\n
$$
x^{2} + x - 2 = (x + 2)(x - 1).
$$
\n
$$
\frac{2x^{2} + 5x - 1}{x(x^{2} + x - 2)} = \frac{A}{x} + \frac{B}{x + 2} + \frac{C}{x - 1} = \frac{A(x + 2)(x - 1) + Bx(x - 1) + Cx(x + 2)}{x(x + 2)(x - 1)} =
$$
\n
$$
= \frac{A(x^{2} + x - 2) + B(x^{2} - x) + C(x^{2} + 2x)}{x(x + 2)(x - 1)} = \frac{Ax^{2} + Ax - 2A + Bx^{2} - Bx + Cx^{2} + 2Cx}{x(x^{2} + x - 2)} =
$$
\n
$$
= \frac{(A + B + C)x^{2} + (A - B + 2C)x + (-2A)}{x(x^{2} + x - 2)} \Rightarrow A - B + 2C = 5 \Rightarrow A = \frac{1}{2}; \quad B + C = \frac{3}{2}
$$
\n
$$
\Rightarrow 3C = 6 \Rightarrow C = 2; \ \frac{1}{2} + B + 2 = 2 \Rightarrow B = -\frac{1}{2}.
$$
\n
$$
I = \int \frac{2x^{2} + 5x - 1}{x(x^{2} + x - 2)} \cdot dx = \int \left(\frac{\frac{1}{2}}{x} + \frac{-\frac{1}{2}}{x + 2}\right) \cdot dx = \frac{1}{2} \int \frac{dx}{x} - \frac{1}{2} \int \frac{dx}{x + 2} + 2 \int \frac{dx}{x - 1} =
$$
\n
$$
= \frac{1}{2} L|x| - \frac{1}{2}L|x + 2| + 2L|x - 1| + C = L\left|\frac{(x - 1)^{2}\sqrt{x}}{\sqrt{x + 2}}\right| + C.
$$
\n
$$
I = \int \frac{2x^{2} + 5x - 1}{x(x^{2} + x - 2)} \cdot dx = L\left|\frac{(x - 1)^{2}\sqrt{x}}{\sqrt{x + 2}}\right| + C.
$$
\n
$$
*****************************************
$$

----------

5°) En un teatro hay tres tipos de localidades, que llamaremos A, B y C. Las del tipo A cuestan 24 euros, las del tipo B cuestan 20 euros y las del tipo C cuestan 15 euros. El teatro tiene una capacidad de 400 butacas de las cuales se han vendido el 80 %. En total se han recaudado 5.940 euros. Sabiendo que se han vendido el doble de localidades del tipo B que del tipo A. ¿Cuántas localidades de cada tipo se han vendido?

Se han vendido: 80 % de 400 =  $0.8 \cdot 400 = 320$  butacas.

$$
A + B + C = 320
$$
  
24A + 20B + 15C = 5.940  

$$
2A = B
$$

$$
A + 2A + C = 320
$$
  
24A + 40B + 15C = 5.940

 $3A + C = 320$   $-45A - 15C = -4.800$   $\Rightarrow$   $19A = 1.140$   $\Rightarrow$  <br>64A + 15C = 5.940<sup>3</sup> 64A + 15C = 5.940

 $A = \frac{1.140}{19} = 60$ .  $B = 120$ .  $60 + 120 + C = 320$ ;  $C = 320 - 180$ ;  $C = 140$ .

Se han vendido 60 butacas tipo A, 120 butacas tipo B y 140 butacas tipo C.